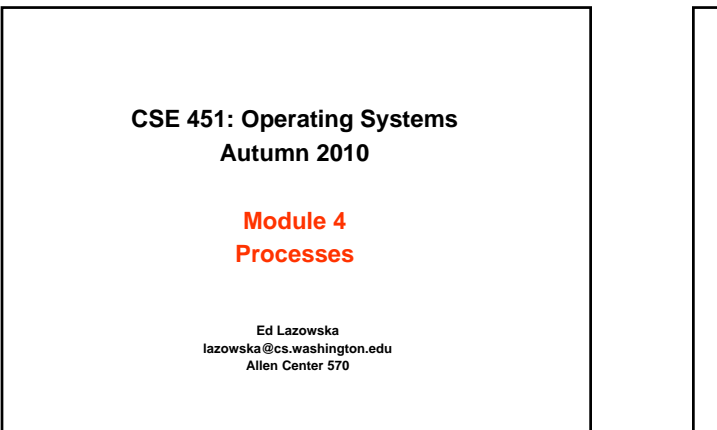

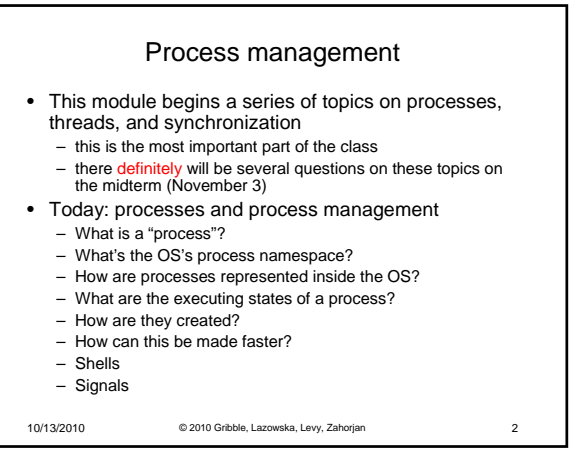

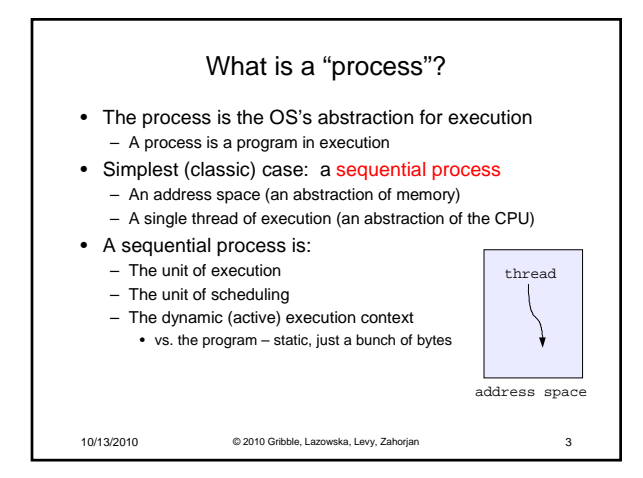

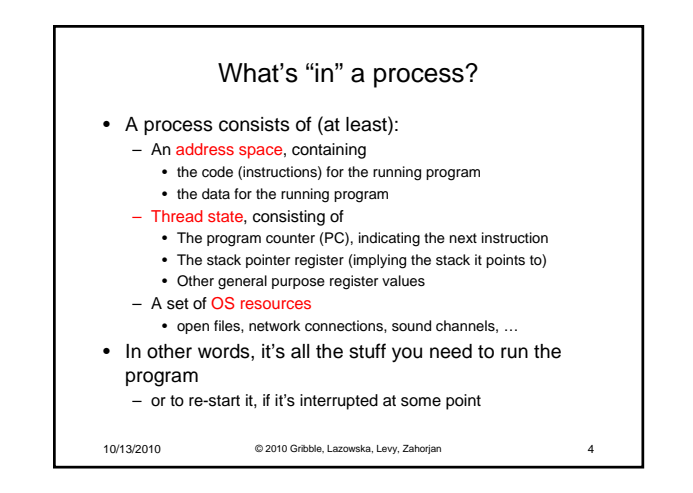

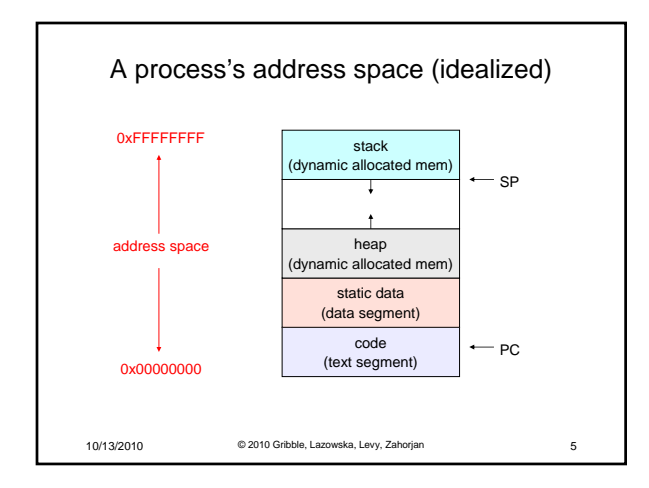

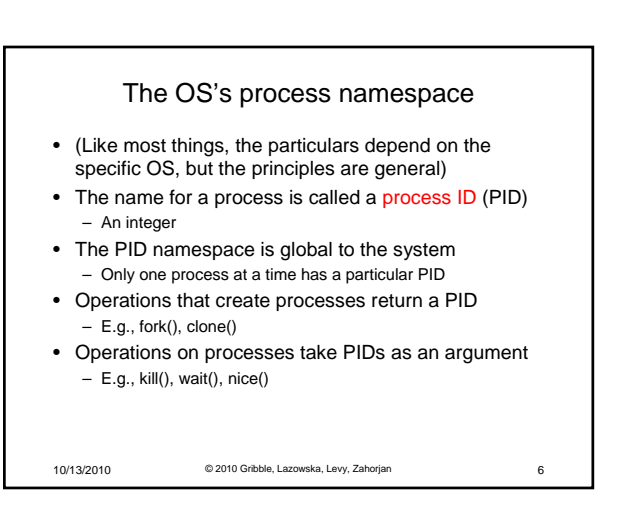

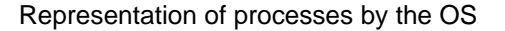

- The OS maintains a data structure to keep track of a process's state
	- Called the process control block (PCB)
	- Identified by the PID
	- OS keeps all of a process's hardware execution state in the PCB when the process isn't running
	- PC, SP, registers, etc.
	- when a process is unscheduled, the state is transferred out of the hardware into the PCB
	- (when a process is running, its state is spread between the PCB and the CPU)
- Note: It's natural to think that there must be some esoteric techniques being used
	- fancy data structures that'd you'd never think of yourself *Wrong! It's pretty much just what you'd think of!*
- 10/13/2010 © 2010 Gribble, Lazowska, Levy, Zahor

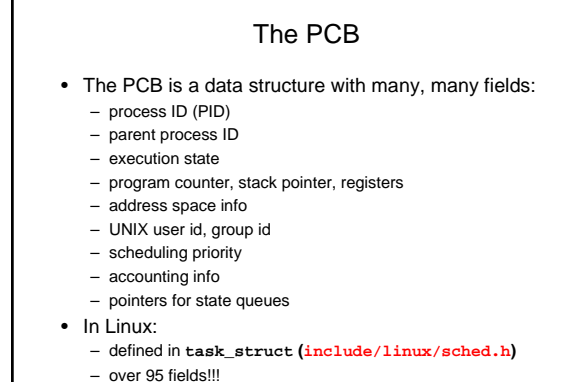

10/13/2010 © 2010 Gribble, Lazowska, Levy, Zahorjan 8

## PCBs and hardware state

- When a process is running, its hardware state is inside the CPU
	- PC, SP, registers
	- CPU contains current values
- When a process is transitioned to the waiting state, the OS saves its CPU state in the PCB
	- when the OS returns the process to the running state, it loads the hardware registers with values from that process's PCB
- The act of switching the CPU from one process to another is called a context switch
	- systems may do 100s or 1000s of switches/sec.
	- takes a few microseconds on today's hardware
- Choosing which process to run next is called scheduling
- 10/13/2010 © 2010 Gribble, Lazowska, Levy, Zahorjan 9

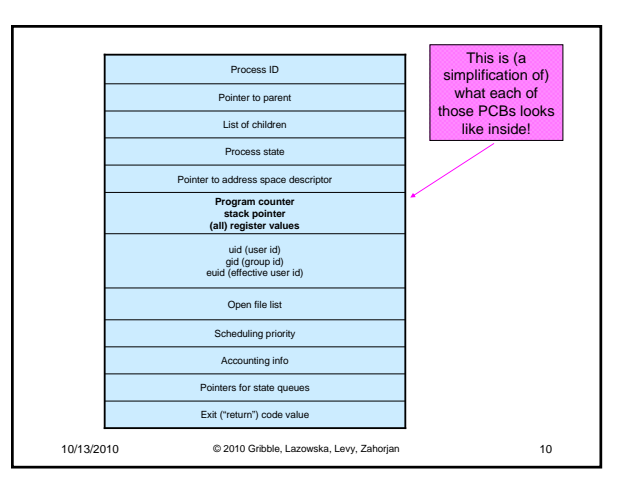

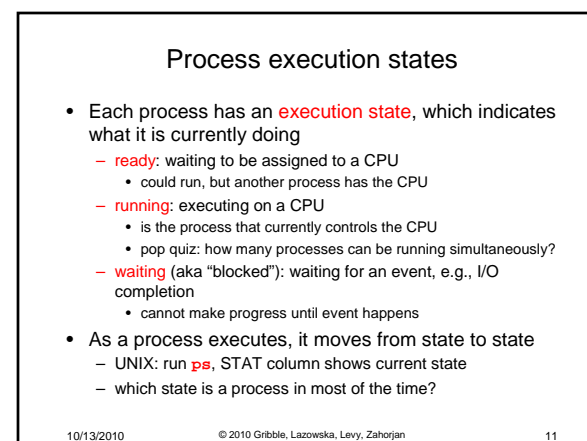

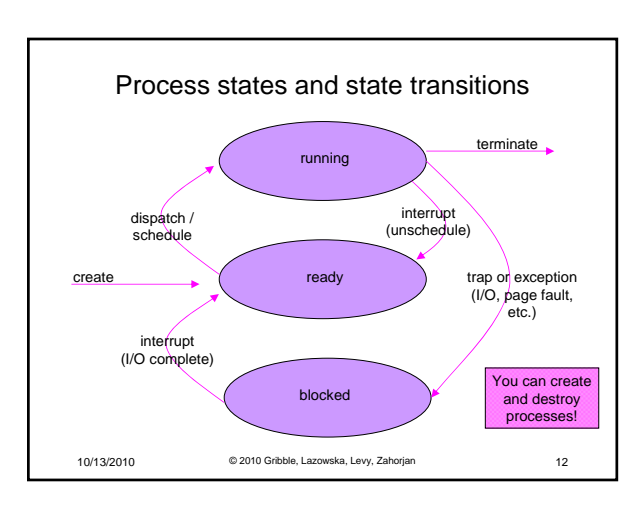

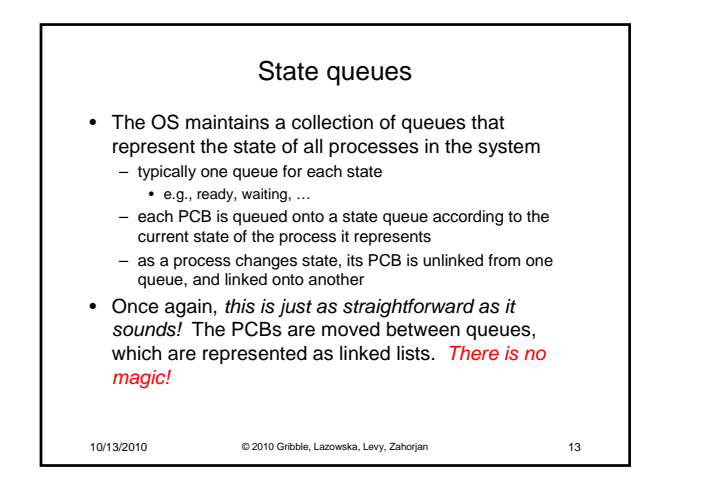

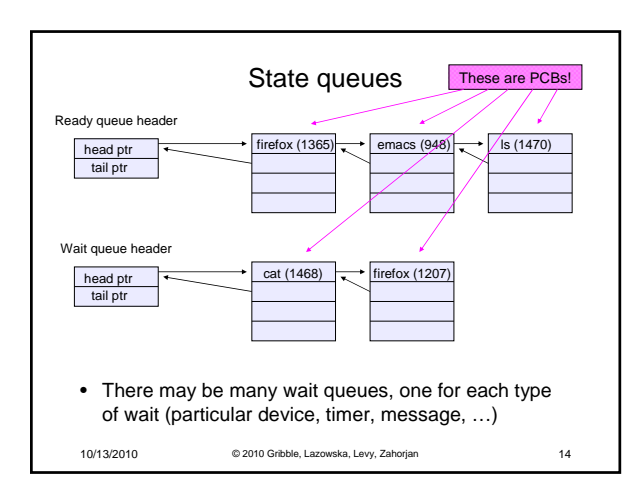

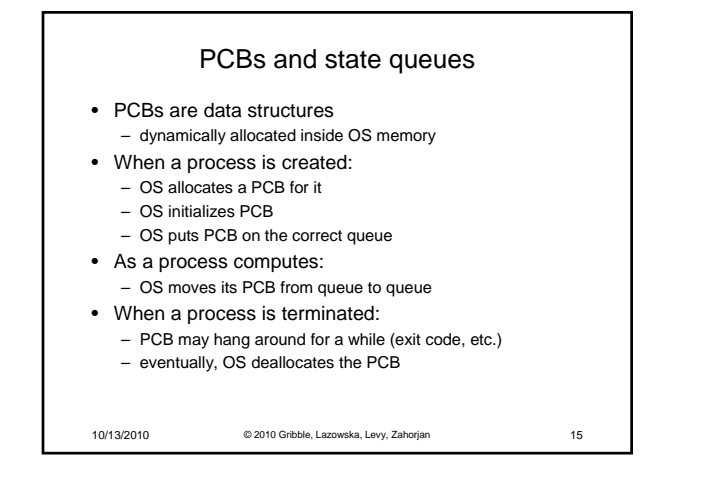

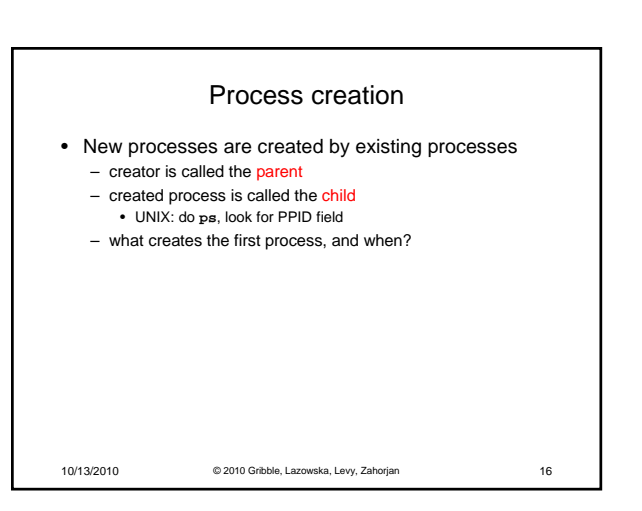

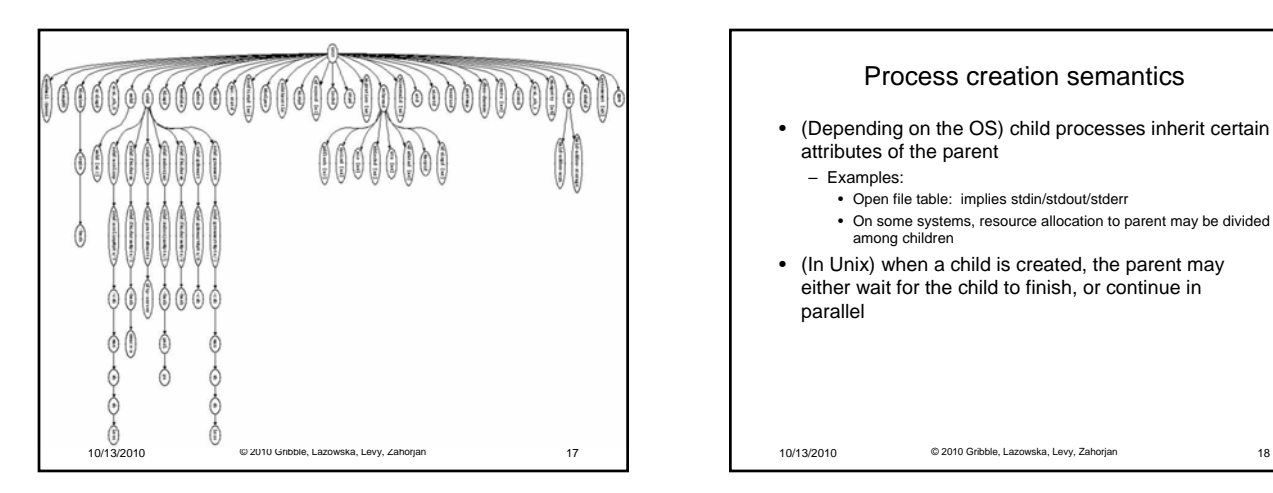

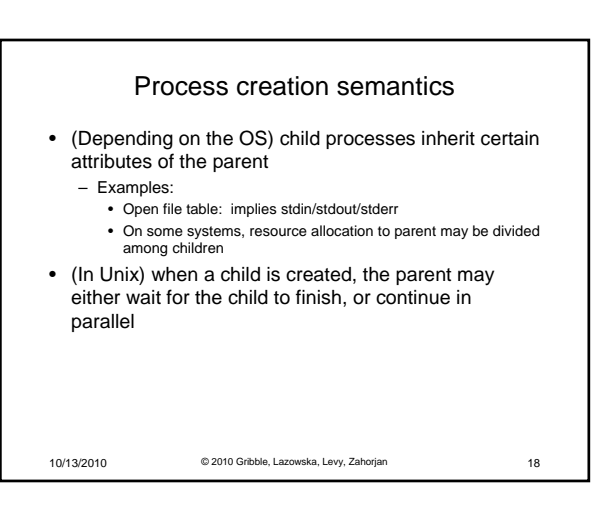

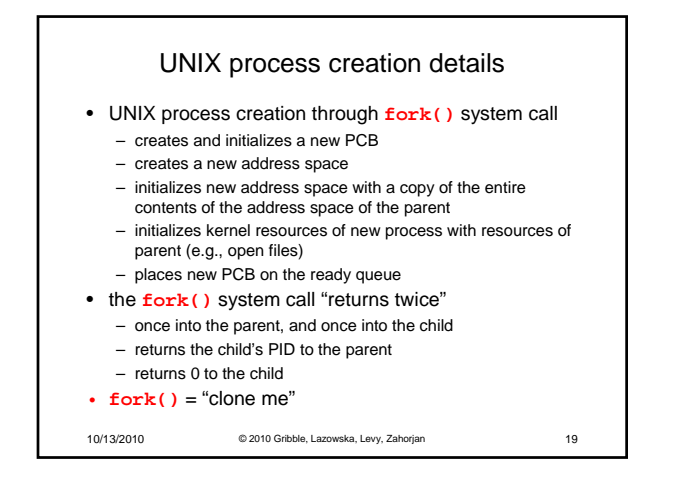

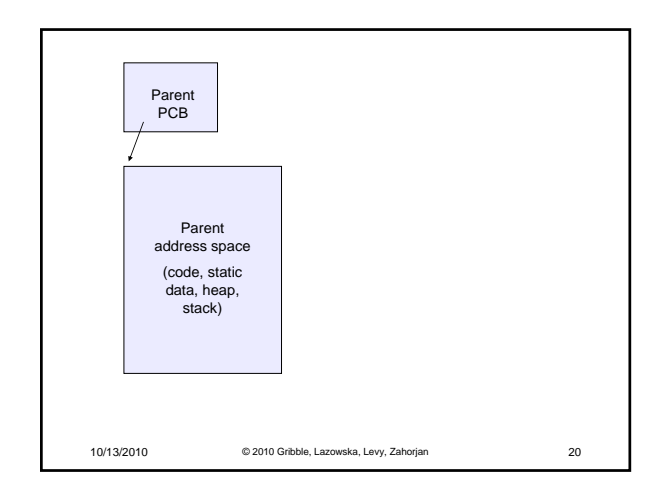

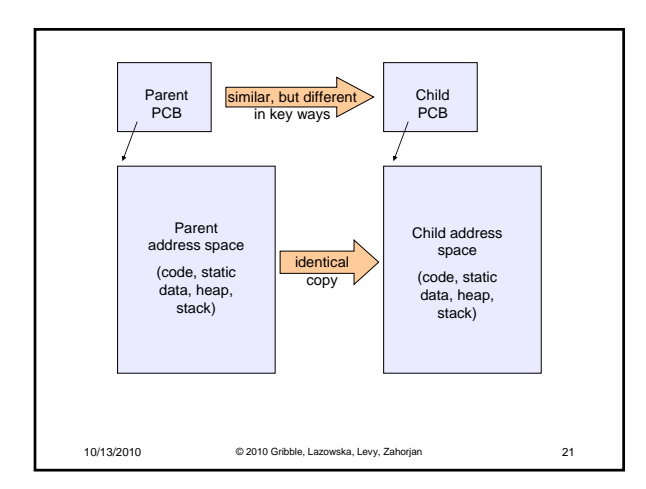

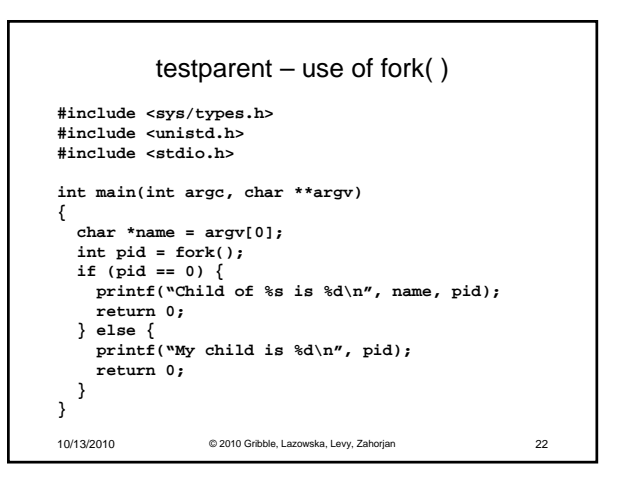

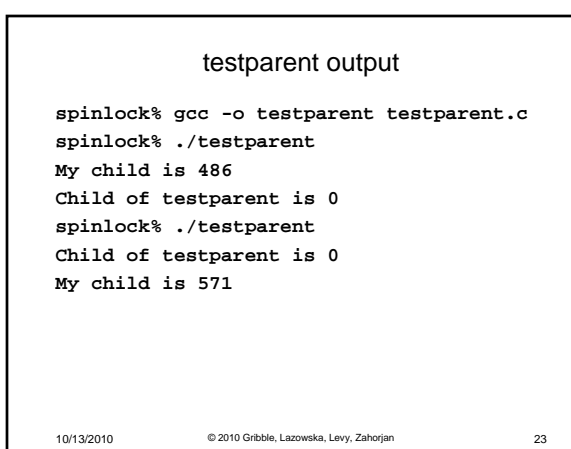

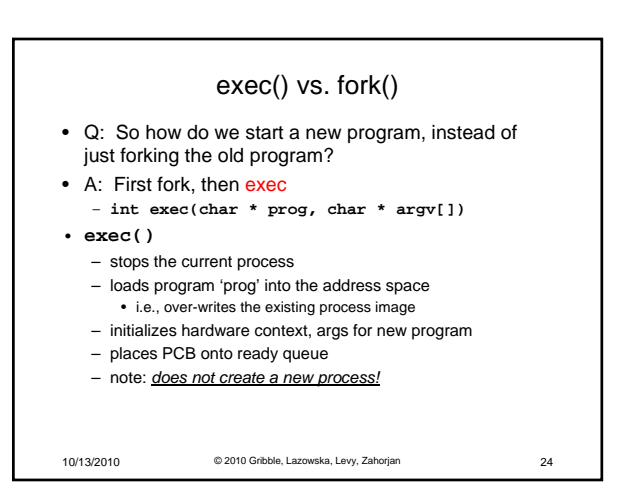

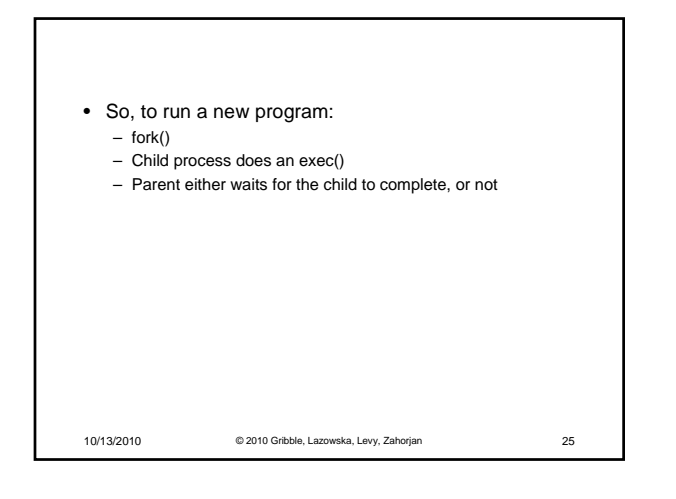

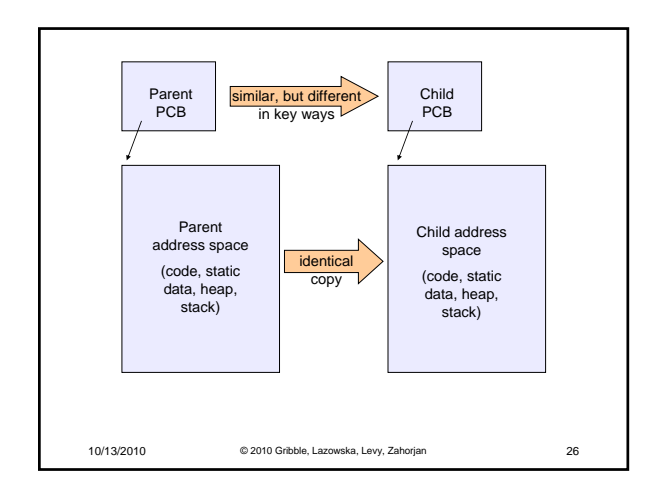

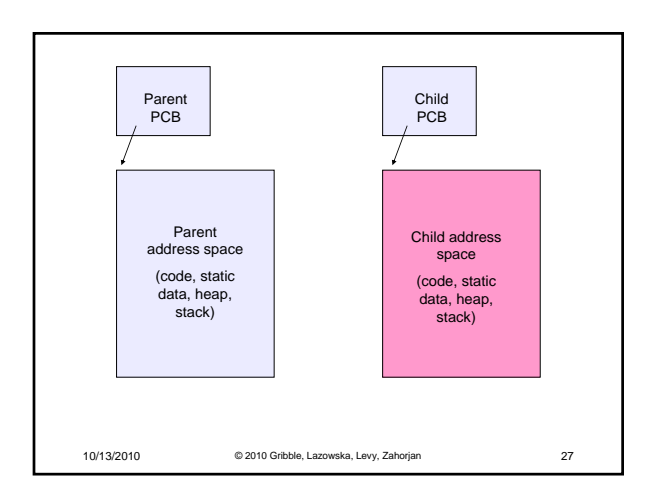

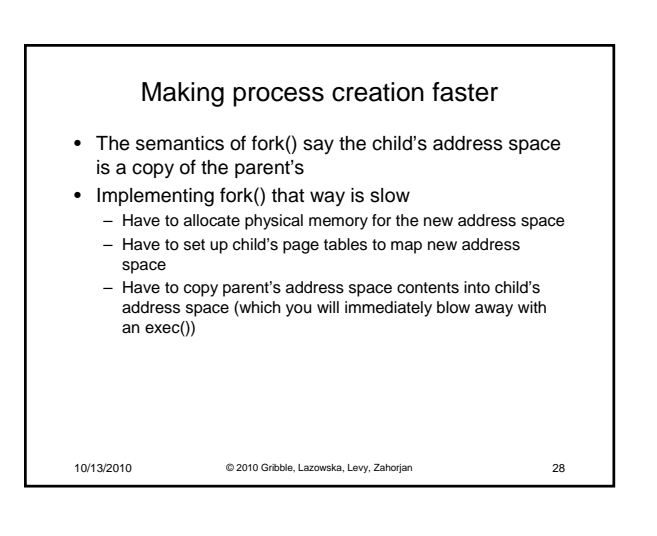

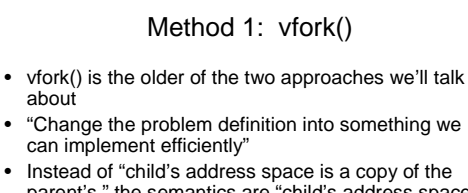

- Instead of "child's address space is a copy of the parent's," the semantics are "child's address space *is*  the parent's"
	- With a "promise" that the child won't modify the address space before doing an exec()
	- Unenforced! You use vfork() at your own peril – When exec() is called, a new address space is created, new page tables set up for it, and it's loaded with the new executable
	- Saves wasted effort of duplicating parent's address space, just to blow it away

10/13/2010 © 2010 Gribble, Lazowska, Levy, Zahorjan 29

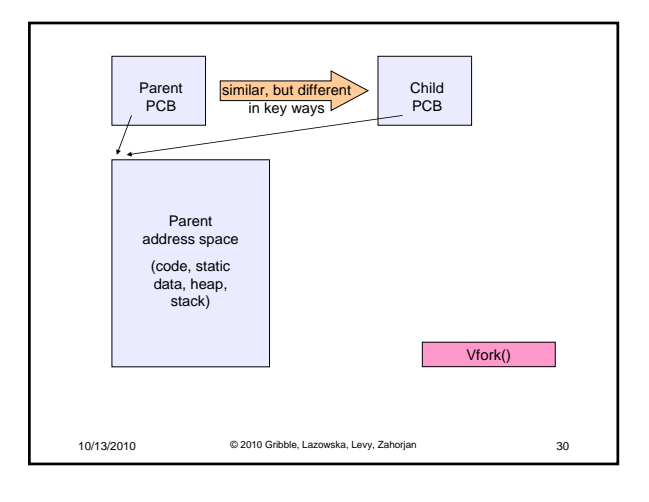

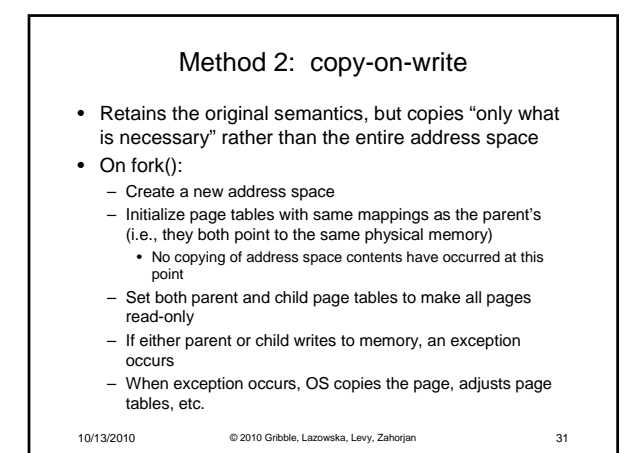

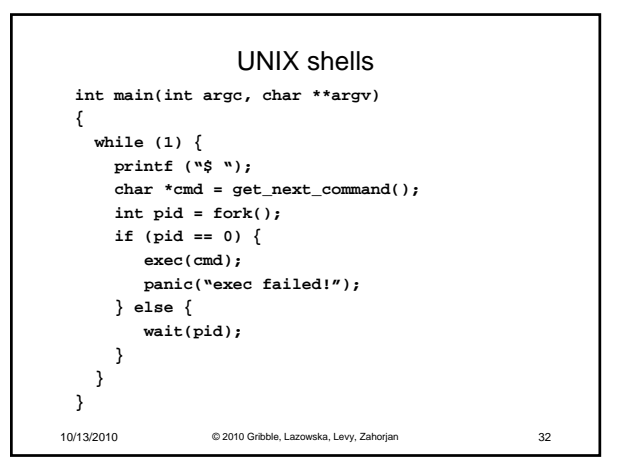

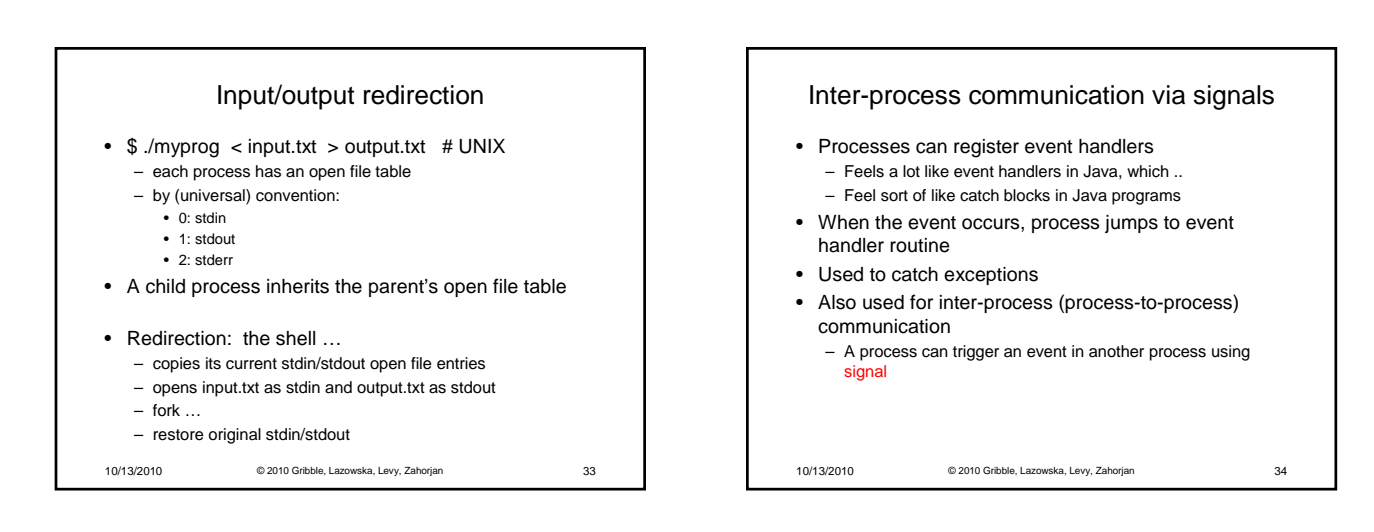

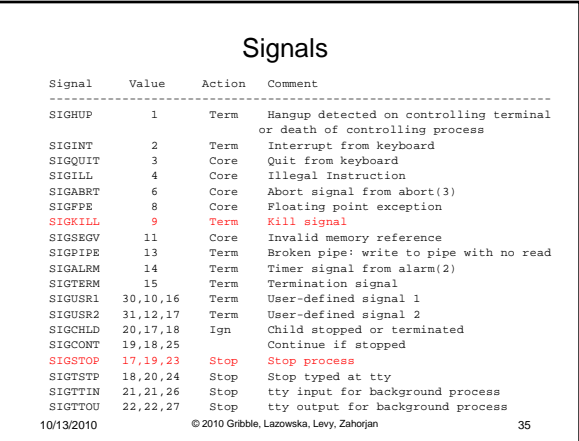

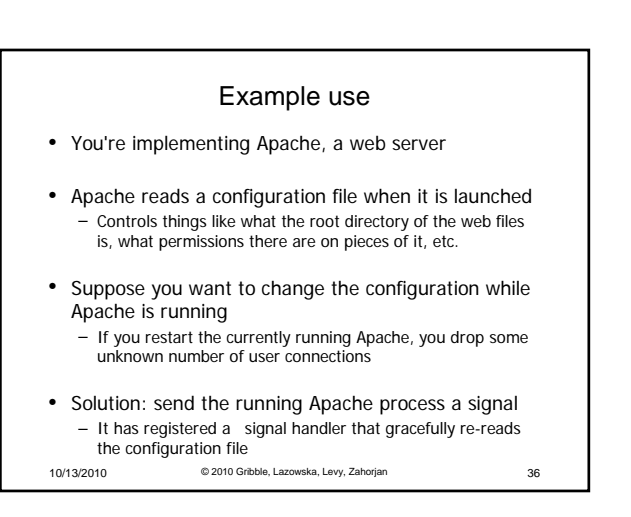